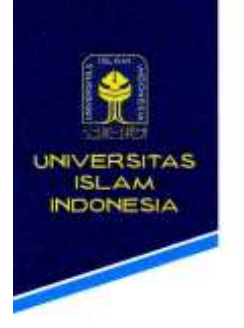

**FAKULTAS** TEKNOLOGI INDUSTRI

Gedung KH. Mas Mansur Kampus Terpadu Universitas Islam Indonesia JI. Kaliurang km 14,5 Yogyakarta 55584 T. (0274) 898444 ext. 4110, 4100 F (0274) 895007 E. fti@uli.ac.id W. fti.uii.ac.id

# **PENGUMUMAN**

**No. 088/Kaprodi/TK/V/2021**

**Tentang** 

## **PENDADARAN PERIODE JUNI 2021**

*Assalaamu'alaikum Warahmatullahi Wabarakaatuh*

Bersama ini diumumkan bahwa:

- 1. Pendaftaran Pendadaran Prodi Teknik Kimia dibuka hingga tanggal 3 Juni 2021 pukul 16.00 wib.
- **2. Ujian Pendadaran dilaksanakan secara online mulai tanggal 7 – 8 Juni 2021.**
- 3. Pendaftaran Ujian Pendadaran dilakukan secara online dengan alamat: <http://tiny.cc/pendadaranjuni2021>
- 4. Untuk dapat mengikuti Ujian Pendadaran mahasiswa mengupload dokumen sebagai berikut, sesuai dengan format nama dokumen di **Lampiran 1** dan contoh gambar di **Lampiran 2**:
	- a. Upload Naskah Pendadaran dalam format pdf yang dilengkapi dengan lembar pengesahan yang sudah di tanda tangani oleh dosen pembimbing.
	- b. Upload bukti telah melakukan key-in Pendadaran di Unisys atau UIIGateway.
	- c. Upload SK Dosen Pembimbing Tugas Akhir Perancangan Pabrik (SK awal akhir)
	- d. Upload blanko konsultasi tugas akhir.
	- e. Upload lembar bukti telah Tutup Teori.
	- f. Upload lembar pengesahan asli Naskah Pendadaran.
	- g. Upload nilai CEPT CILACS-UII dengan nilai minimal 422.
	- h. Upload nilai BTAQ, PNDI, LKID dan S3D dari Unisys atau UIIGateway.
	- i. Upload Ijazah SLTA.
	- j. Upload Akte Kelahiran.
	- k. Upload bukti surat keterangan telah mengumpulkan CD laporan penelitian dari Program Studi atau surat keterangan telah mengikuti seminar hasil penelitian dari panitia Seminar Penelitian (ISChES)
	- l. Upload Kwitansi pembayaran ujian pendadaran via *mobile banking* atau teller Bank yang di dalamnya tertulis keterangan tujuan pembayaran. Tidak diperkenankan melakukan transsaksi melalui *e-wallet*.
	- m. Upload Kwitansi pembayaran SPP terbaru (Semester Genap 2020/2021 untuk Angsuran 3).
	- n. Upload foto resmi berwarna latar belakang warna biru UII dengan format jpeg (foto dipergunakan untuk buku wisuda dan ijazah)
	- o. Upload nilai Penelitan telah diseminarkan dengan nilai minimal C dari Unisys atau UIIGateway. Nama dan NIM wajib terlihat pada *screenshoot.*
	- p. Upload nilai Komprehensif dengan nilai minimal C dari Unisys atau UIIGateway. Nama dan NIM wajib terlihat pada *screenshoot.*
	- q. Upload nilai Kerja Praktik dengan nilai minimal C dari Unisys atau UIIGateway. Nama dan NIM wajib terlihat pada *screenshoot.*
	- r. Upload nilai KKN dengan nilai minimal C dari Unisys atau UIIGateway. Nama dan NIM wajib terlihat pada *screenshoot.*

Demikian pengumuman ini disampaikan untuk menjadikan periksa. Terima kasih. *Wassalaamu'alaikum Warahmatullahi Wabarakaatuh*

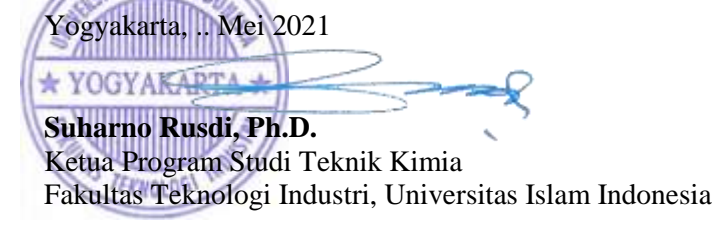

## **Lampiran 1. Format Nama Dokumen Berkas Pendadaran**

- a. Soft file Naskah Pendadaran. Format pdf: NIM\_NAMA\_NASKAH PENDADARAN
- b. Bukti key-in Pendadaran UII Gateway. Format pdf: NIM\_NAMA\_KEY-IN
- c. SK Dosen Pembimbing Tugas Akhir Perancangan Pabrik (SK awal akhir). Format pdf: NIM\_NAMA\_SK PEMBIMBING
- d. Blanko konsultasi tugas akhir. Format pdf: NIM\_NAMA\_BLANKO KONSULTASI
- e. Lembar Yudisium Akhir Studi (Tutup Teori). Format pdf: NIM\_NAMA\_LEMBAR YUDISIUM
- f. Lembar pengesahan asli Naskah Pendadaran. Format pdf: NIM\_NAMA\_PENGESAHAN
- g. Nilai CEPT CILACS-UII (Center for International Languages and Culture Studies) minimal 422. Format pdf: NIM\_NAMA\_CEPT
- h. Nilai BTAQ, PNDI, LKID dan S3D dari Unisys atau UIIGateway. Format pdf: NIM\_NAMA\_SKP
- i. Ijazah SLTA. Format pdf: NIM\_NAMA\_IJAZAH
- j. Akte Kelahiran. Format pdf: NIM\_NAMA\_AKTA
- k. Bukti surat keterangan telah mengumpulkan CD laporan penelitian dari Program Studi atau surat keterangan telah mengikuti seminar hasil penelitian dari panitia Seminar Penelitian (ISChES). Format pdf: NIM\_NAMA\_PENELITIAN
- l. Kwitansi pembayaran pendadaran. Format pdf: NIM\_NAMA\_PEMBAYARAN PENDADARAN
- m. Kwitansi pembayaran SPP terbaru (Semester Genap 2020/2021 untuk Angsuran 3). Format pdf: NIM\_NAMA\_PEMBAYARAN SPP
- n. Foto resmi. Format jpeg: NIM\_NAMA\_FOTO
- o. Nilai penelitan telah diseminarkan dengan nilai minimal C UIIGateway. Nama dan NIM wajib terlihat pada *screenshoot.* Format pdf: NIM\_NAMA\_NILAI PENELITIAN
- s. Nilai Komprehensif minimal C. Nama dan NIM wajib terlihat pada *screenshoot.* Format pdf: NIM\_NAMA\_NILAI KOMPREHENSIF
- t. Nilai Kerja Praktik minimal C. Nama dan NIM wajib terlihat pada *screenshoot.* Format pdf: NIM\_NAMA\_NILAI KERJA PRAKTEK
- u. Nilai KKN minimal C. Nama dan NIM wajib terlihat pada *screenshoot.* Format pdf: NIM\_NAMA\_NILAI KKN

### Lampiran 2. Contoh Tampilan Screenshot Dokumen Persyaratan Pendadaran

Upload bukti telah melakukan key-in Pendadaran di Unisys atau UIIGateway.

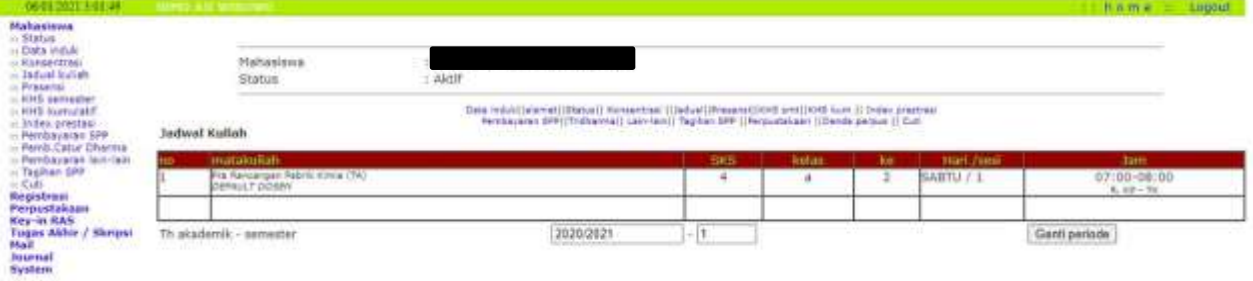

Upload blanko konsultasi tugas akhir.  $\bullet$ 

#### **LAMPIRAN C**

#### KARTU KONSULTASI BIMBINGAN PRARANCANGAN

- 1. Nama Mahasiswa
	- No MHS
- 2. Nama Mahasiswa

Judul Prarancangan)\*

No MHS

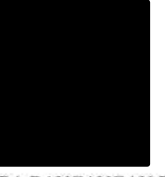

: PRA RANCANGAN PABRIK HIDROGEN DARI SYNGAS BATU BARA KAPASITAS 10.000 TON/TAHUN

Mulai Masa Bimbingan: 27 April 2020

Batas Akhir Bimbingan: 24 Oktober 2020

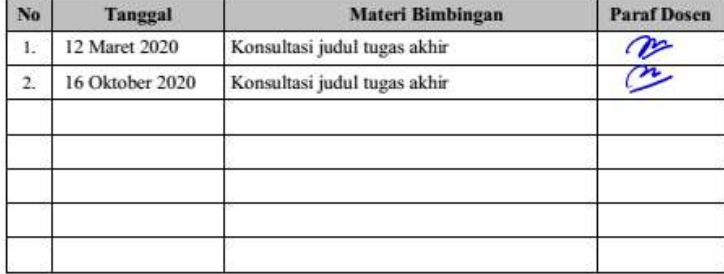

Disetujui Draft Penulisan: Yogyakarta, 4 Januari 2021

Dosen Pembimbing 1,

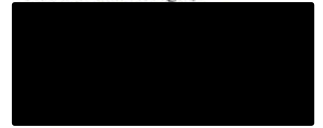

 $)^\star$ Judul PraRancangan Ditulis dengan Huruf Balok

 $\bullet$  Kartu Konsultasi Bimbingan dilampirkan pada Laporan Pra<br/>Rancangan Kartu Konsultasi Bimbingan dapat difotocopy

Upload lembar bukti telah Tutup Teori.

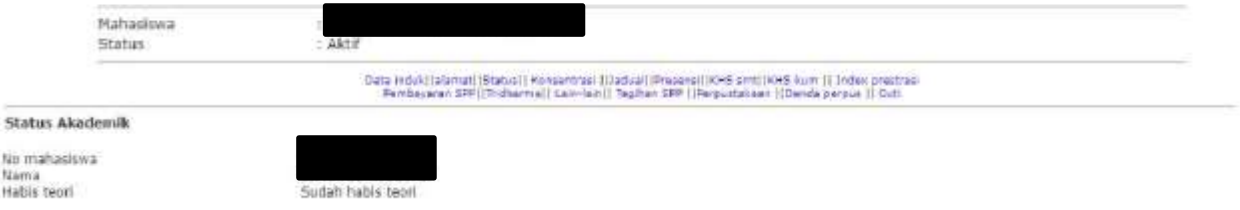

Upload lembar pengesahan asli Naskah Pendadaran.

## **LEMBAR PENGESAHAN**

# PRA RANCANGAN PABRIK HIDROGEN DARI SYN GAS BATU BARA KAPASITAS 10.000 TON/TAHNU

PERANCANGAN PABRIK

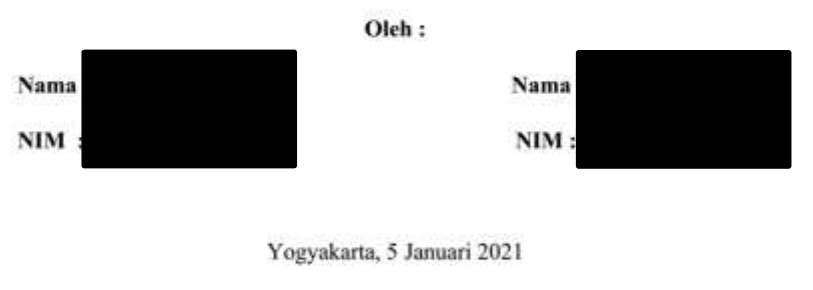

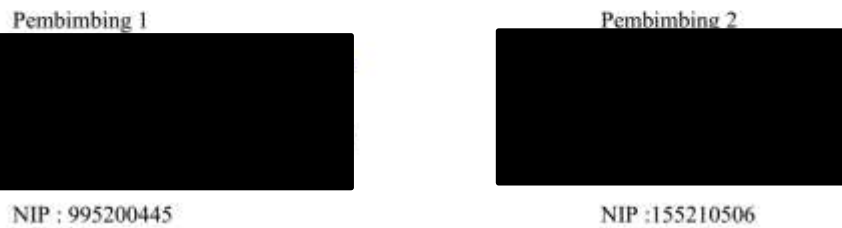

NIP: 995200445

Upload nilai CEPT CILACS-UII dengan nilai minimal 422.

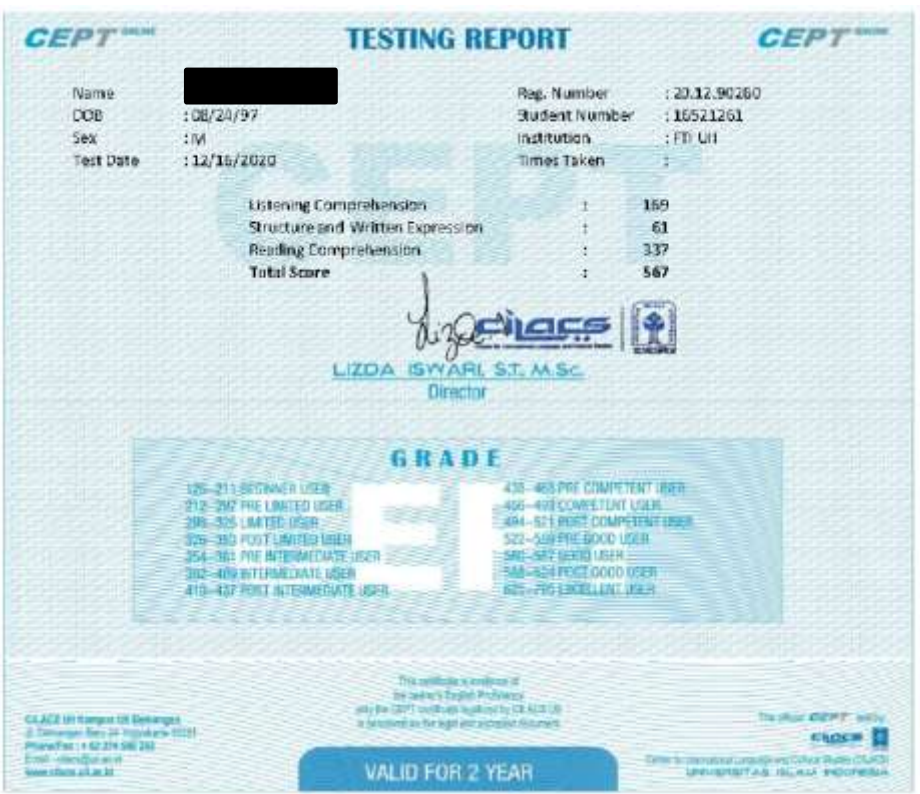

Upload nilai BTAQ, PNDI, LKID dan S3D dari Unisys atau UIIGateway.

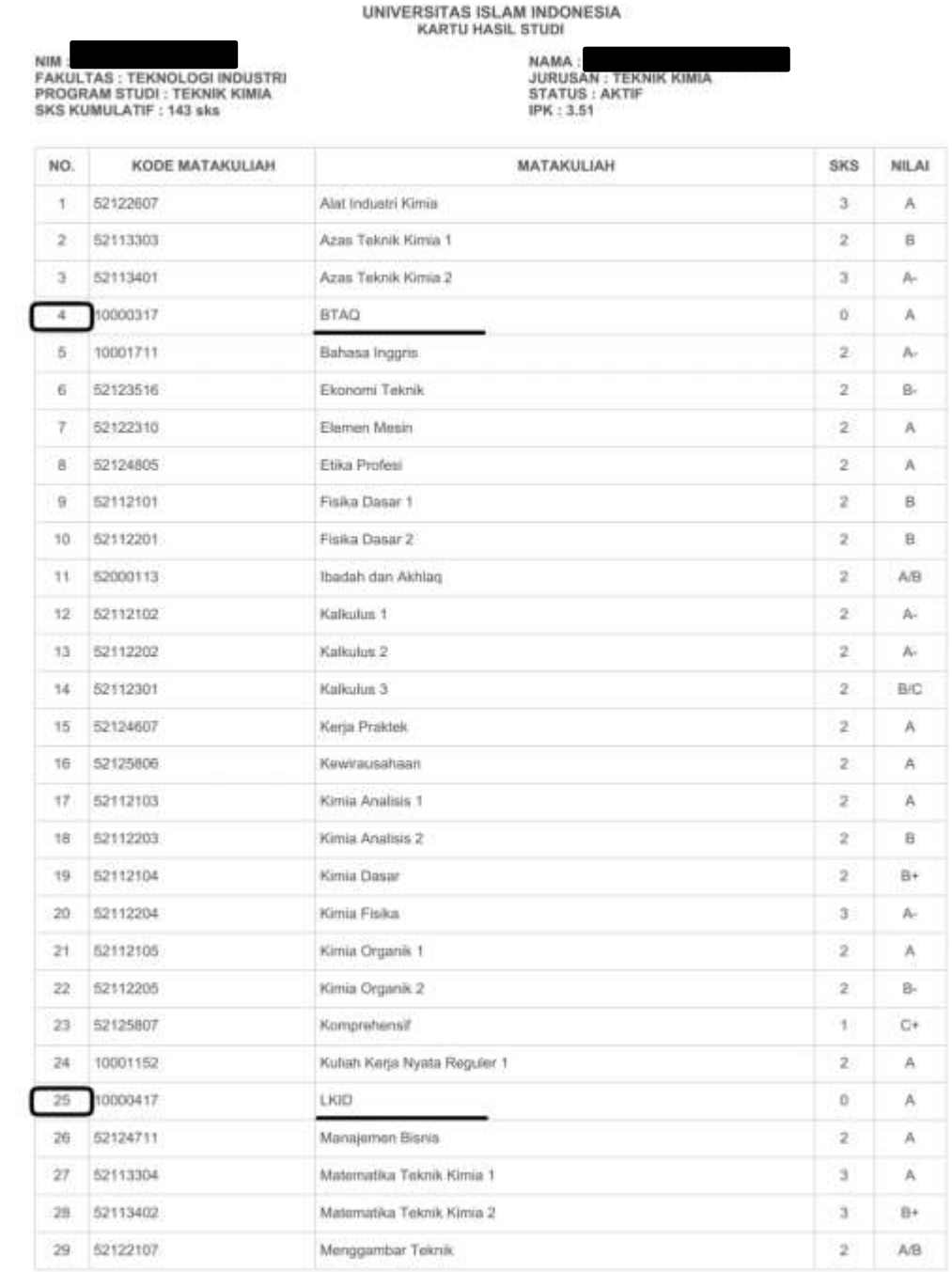

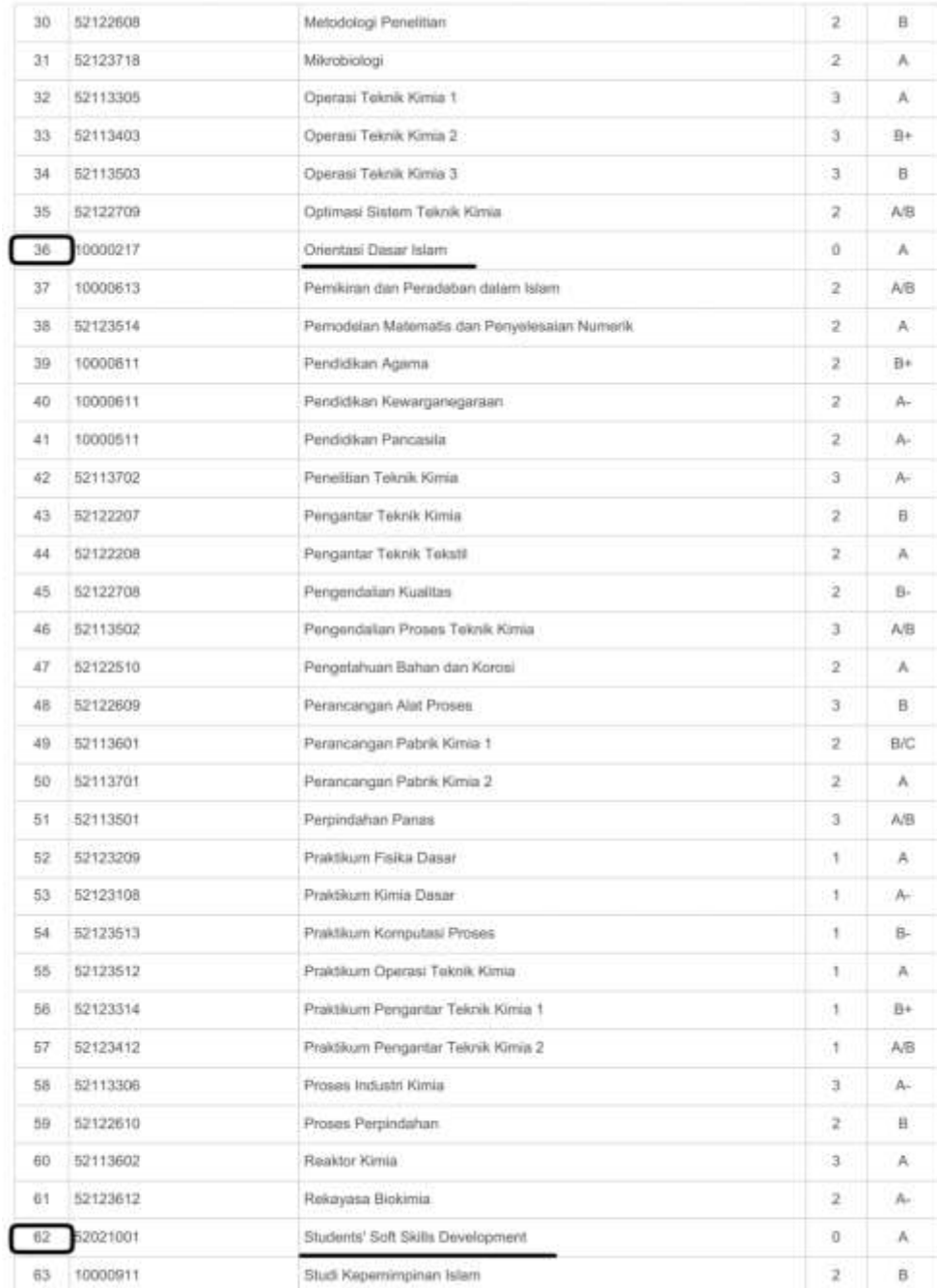

 Upload bukti surat keterangan telah mengumpulkan CD laporan penelitian dari Program Studi (dalam bentuk foto screenshoot diperbolehkan)

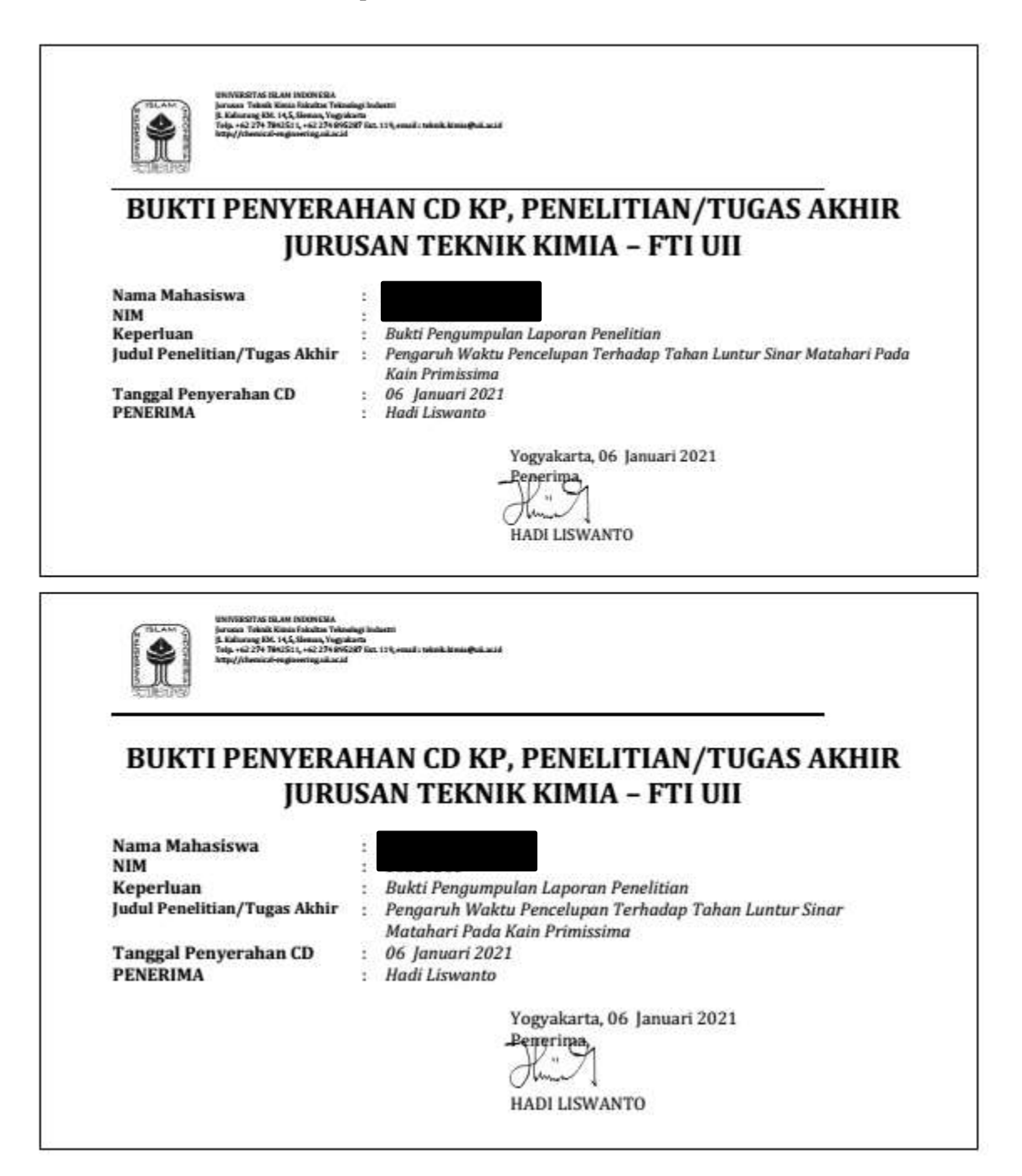

 Jika bukti surat keterangan telah mengumpulkan CD laporan penelitian tidak ada, maka dapat mengupload surat keterangan telah mengikuti seminar hasil penelitian dari panitia Seminar Penelitian (ISChES)

Upload Kwitansi pembayaran ujian pendadaran via mobile banking atau teller Bank yang di dalamnya tertulis keterangan tujuan pembayaran. Tidak diperkenankan melakukan transsaksi  $\bullet$ melalui e-wallet.

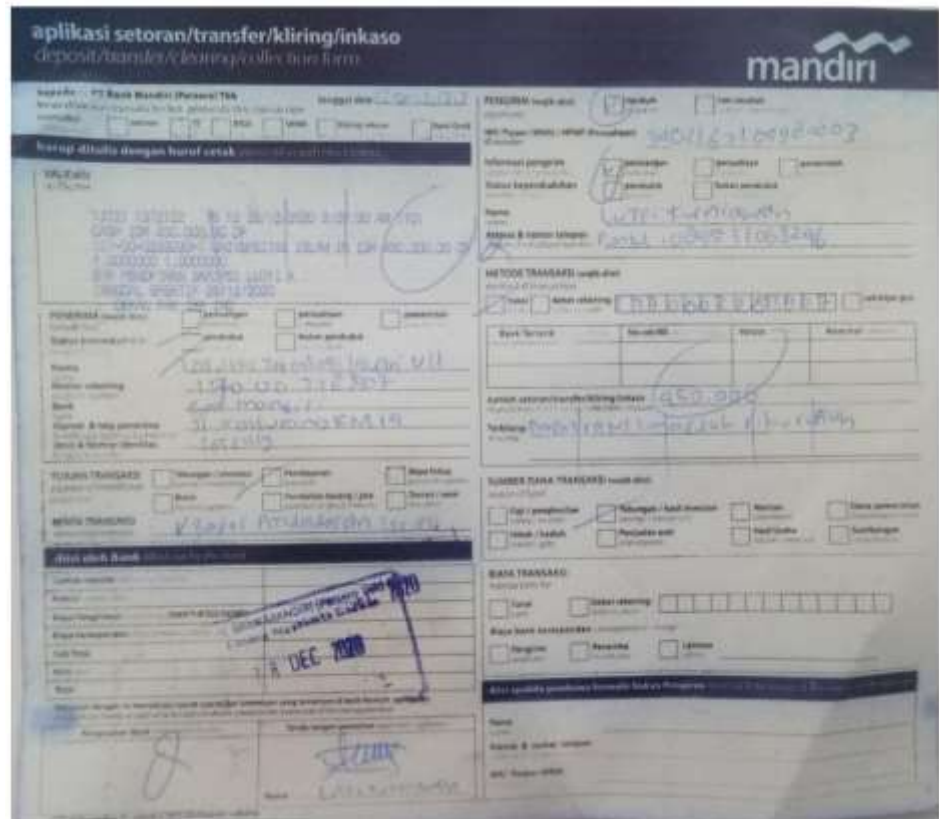

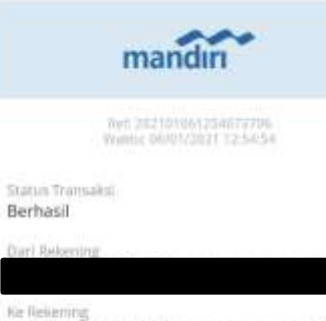

UNIVERSITAS ISLAM IN 1570000059907 (IDR)

jumiah<br>IDR 450,000.00

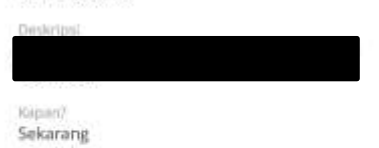

Pada<br>06 jan 2021

 Upload bukti pembayaran / Kwitansi pembayaran SPP terbaru (Semester Genap 2020/2021 untuk Angsuran 3).

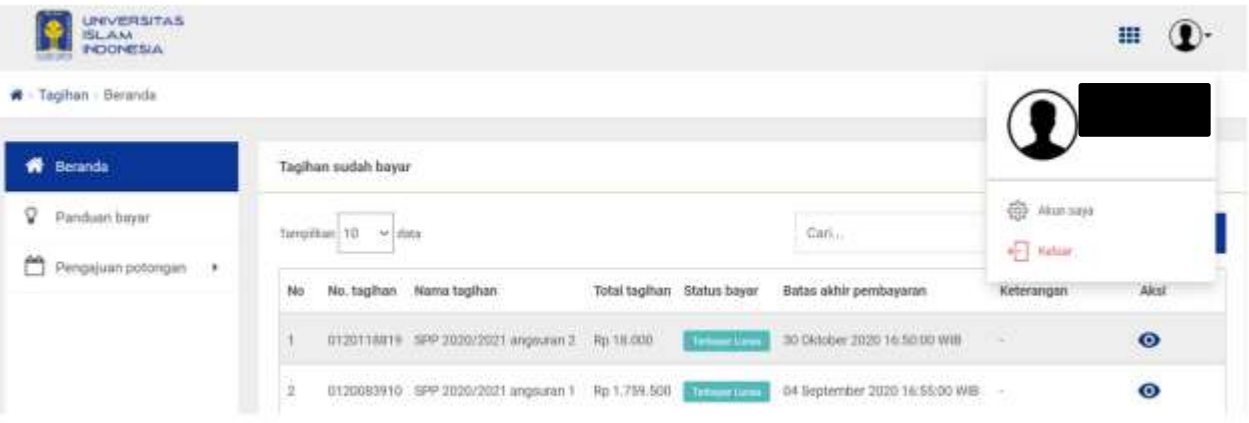

 Upload foto resmi berwarna latar belakang warna biru UII dengan format jpeg (foto dipergunakan untuk buku wisuda dan ijazah)

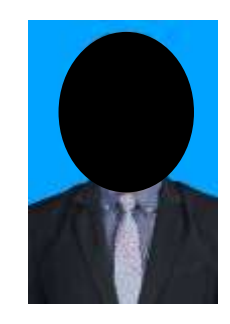

 Upload nilai Penelitan telah diseminarkan dengan nilai minimal C dari Unisys atau UIIGateway. Nama dan NIM wajib terlihat pada *screenshoot.*

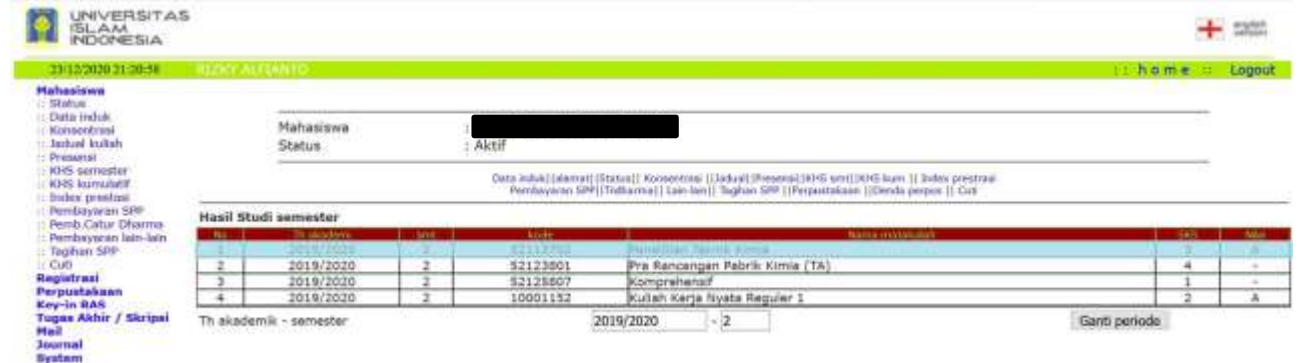

 Upload nilai Komprehensif dengan nilai minimal C dari Unisys atau UIIGateway. Nama dan NIM wajib terlihat pada *screenshoot.*.

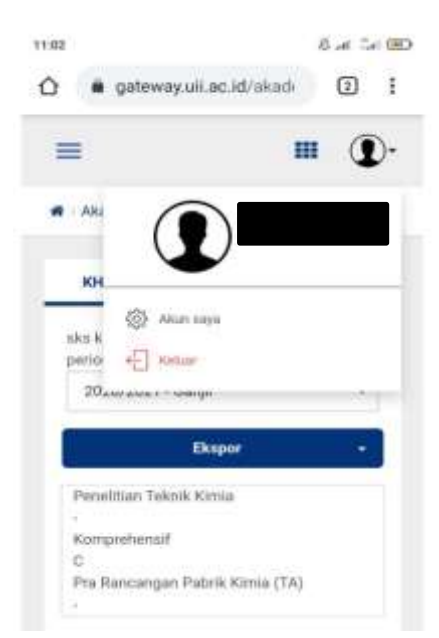

 Upload nilai Kerja Praktik dengan nilai minimal C dari Unisys atau UIIGateway. Nama dan NIM wajib terlihat pada *screenshoot.*

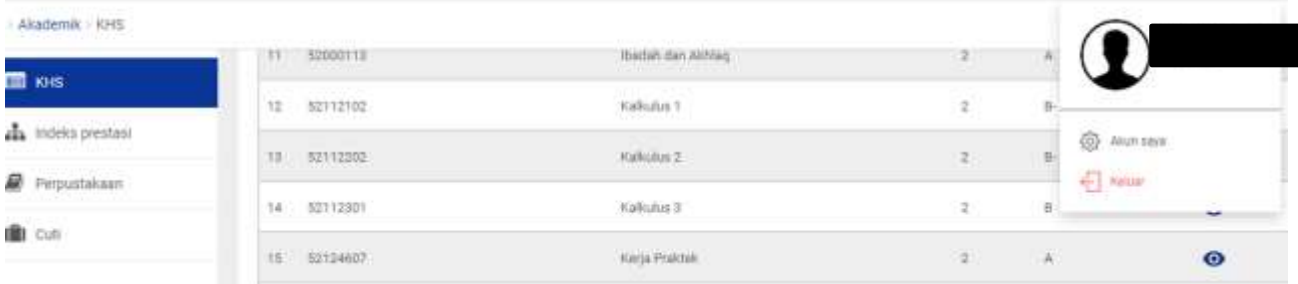

 Upload nilai KKN dengan nilai minimal C dari Unisys atau UIIGateway. Nama dan NIM wajib terlihat pada *screenshoot.*

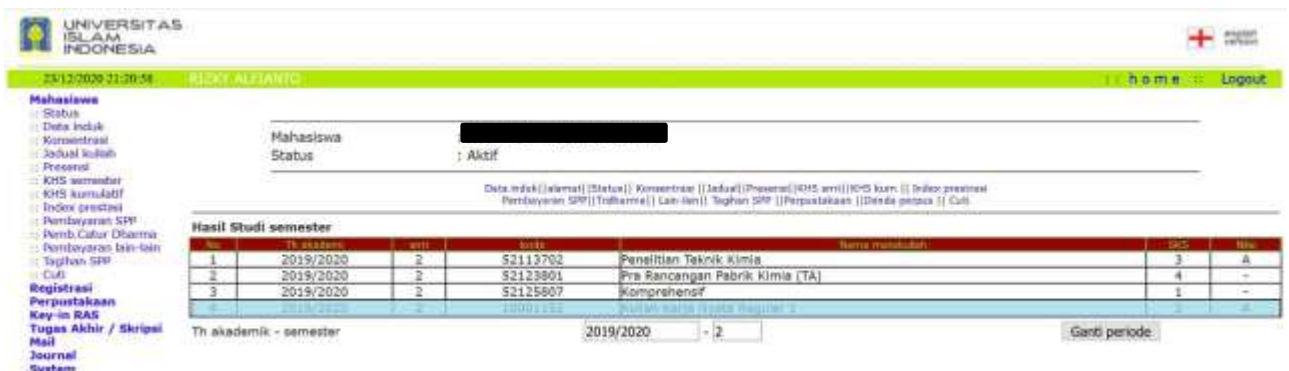